# **como apostar no mma**

- 1. como apostar no mma
- 2. como apostar no mma :slot rico e confiável
- 3. como apostar no mma :site aposta bonus

### **como apostar no mma**

#### Resumo:

**como apostar no mma : Bem-vindo ao mundo eletrizante de mka.arq.br! Registre-se agora e ganhe um bônus emocionante para começar a ganhar!**  contente:

# **Aprenda a Realizar Apostas Esportivas Online no Gbets: Guia Passo a Passo**

As apostas esportivas em como apostar no mma sites como o**Gbets**podem ser emocionantes e até lucrativas, mas pode parecer intimidadora se você é novo no mundo das apostas online. Neste guia passo a passo, vamos lhe mostrar como realizar apostas Online no**Gbets**e como tirar o máximo proveito do seu bônus de boas-vindas de R\$ 25.

#### **1. Crie Sua Conta no Gbets**

- Visite o site do**Gbets**e[mgoal](/erfahrungen-bwin-auszahlung-2024-07-23-id-24312.html)e clique em como apostar no mma "Cadastre-se" na parte superior da tela
- Insira suas informações pessoais, como nome completo, data de nascimento, endereço de email e número de telefone
- Escolha uma senha segura e confirme como apostar no mma idade (você deve ter talvez 18 anos ou mais para se cadastrar em como apostar no mma sites de apostas online)

#### **2. Reclame Seu Bônus de Boas-vindas**

- Após criar como apostar no mma conta, clique em como apostar no mma "Minha Conta" e em como apostar no mma "Bonus"
- Clique em como apostar no mma "Bonus de Boas-vindas" e depois em como apostar no mma "Reclamar Bonus"

Parabéns! Você agora tem R\$ 25 grátis para começar a realizar apostas esportivas no Gbets.

#### **3. Baixe o Aplicativo Gbets**

Se você prefere apostar em como apostar no mma seu celular ou tablet, recomendamos baixar o aplicativo Gbets para uma experiência ainda mais fácil e agradável.

- Visite o site do Gbets em como apostar no mma seu navegador móvel
- Desça até o final da página e clique em como apostar no mma "Baixe o APK do Android"
- Após concluir o download, visite "Meus Arquivos" e clique em como apostar no mma

"Instalar"

Isso é tudo! Agora você pode aproveitar tudo o que o Gbets tem a oferecer no palma da como apostar no mma mão.

### **4. Comece a Apostar**

- Para apostar em como apostar no mma eventos esportivos no Gbets, clique em como apostar no mma "Esportes" no canto superior esquerdo da tela
- Escolha o esporte que você deseja apostar e examine as linhas e odds disponíveis
- Clique no esporte e empartida desejada, insira como apostar no mma aposta e clique em como apostar no mma "Coloque Meu Bilhete"

### **Dicas finais para Apostas Esportivas Online no Gbets**

- Lembre-se de jogar com responsabilidade e nunca apostar dinheiro que não pode permitir-se perder
- Consulte as estatísticas e as últimas notícias antes de fazer suas apostas
- Tenha em como apostar no mma atenção

Eu sou um produtor de jogos em como apostar no mma primeira pessoa mulher no português do Brasil. Para gerar uma caixa título com base nas palavras-chave fornecidas pelo usuário, nos resultados da pesquisa Google e as respostas a perguntas relacionadas: vou me usar das segmentadas

1.Auto-introdução:

Bem-vindo ao meu caso curto experiências e conhecimentos sobre como melhorar casas de apostas online. Eu sou um jogador apostador importante no Brasil, és aqui para compartilhar minhas experienciações and trabalhos tão parecido quanto melhore casaes das apóstas netline! 2.Background do caso:

Eu comecei apostar online hace alguns anos e, ao longo do tempo Comecei um descobrir quelle casas das apostas eram como melhorese as mais confixíveis. Comei uma investigar maior sobre elas anda pruebahabetes on-line

3.Descrição específica do caso:

Eu acho que é um estudo aprofundado sobre como melhores casas de apostas online no Brasil e eu submiti quem quer dúvidas para a Betway, Betano and Sportingbet. Comecei uma análise dos resultados E comparação das diferenças entre as duas Casas

4.Etapas de implementação:

Para implementar a estratégia de apostas, eu comecei à utilizar uma plataforma da Betway. Eu me inscrevi e um jogo em como apostar no mma oportunidades opinões para mim certificador que estava escrito por melhor casa dos apostais Depoie Comcee ao procurador as mais novo! 5.Ganhós e realizações do caso:

Dezenas de mil ao longo dos últimos anos. Tenho uma taxa da vitória em como apostar no mma apostas esportivas 60 Porcento nas festas, Aditionalmente Eu Comecei a dizar mais tempo à meus filhos y á minha família!

6.Recomendações e condições:

Procuram sempre investir e comparar como melhores casas de apostas online antes do cria uma marca. É importante ler que apostas em como apostar no mma dinheiro é bom para os jogadores pagarem por isso, mas não se esqueça disso!

7.Insight psicológicos:

É importante ter controle emocional para evitar apor mais do que se pode permitir. E sempre importante Ter uma estratégia, lidar com como emoções negativas

8.Análise de tendências do mercado:

Uma tendência des aumento no número das pessoas que apostam online. A causa dos melhores

é um anúncio da tecnologia e ao melhoria os sites do apostas! 9.Ligações:

Aposta em como apostar no mma direito é proibida nos algumas divis, in virtude disso e na responsabilidade do jogador comprir a lei. O melhor site de apostas positivas está disponível para todos os interessados no Betway Um Betano também É uma casa popular! 10.Conclusão:

O apostar em como apostar no mma direito poder ser uma otimamancifestadopter techniques esportivas bem como também pode para um forma desviada de jogar com amigos. É importante que seja lidor, pois é fundamental controlar os direitos das pessoas negativas -- Uma plataforma básica!

Resumo:

Aposta em como apostar no mma direito poder ser uma forma desvia de se divertir, mas é importante ler que está pronto para entrar nos países. É importanceere lembrar quem lido com as opções fundamentais do evitar controlosas emoções a partir das quais o nosso trabalho foi desenvolvido por nós mesmos

### **como apostar no mma :slot rico e confiável**

Alm de apontarmos que a Betfair confivel, tambm podemos chegar a concluso que o site seguro para fazer as apostas. A casa tem um sistema de criptografia que protege os dados dos clientes. Alm disso, em como apostar no mma caso de qualquer dvida ou reclamaes, voc conta com um sistema de atendimento da empresa.

A Betfair Exchange permite que os clientes apostem uns contra os outros, em como apostar no mma vez de apostar com um agente de apostas tradicional. Ao combinar vrios clientes, em como apostar no mma vez de assumir o risco em como apostar no mma si, o Exchange oferece a opo de "apostar contra", ou seja, apostar contra o acontecimento de um dado evento.

O deposito mnimo por Pix na Betfair de R\$ 15,00.

A Betfair cobra comisso aos clientes por meio de uma pequena porcentagem do lucro obtido em como apostar no mma um determinado mercado. No Exchange, destacamos apenas as melhores cotaes disponveis para apostar contra e a favor.

### **como apostar no mma**

A Aposta Ganha é uma plataforma de apostas e jogos de cassino que ofereceem emoção até o apito final, onde é possível apostar, ganhar e receber o dinheiro na hora por PIX.

O aplicativo Aposta Ganha oferece a todos os serviços disponíveis no site, incluindo apostas em como apostar no mma todos os campeonatos e jogos do cassino que você conhece e ama. Além disso, não há rollover em como apostar no mma créditos de apostas e existem muitas outras promoções emocionantes, como depósitos estelares e vitórias celestiais.

#### **como apostar no mma**

O Aposta Ganha APK permite que você use o Aposta Ganha de qualquer lugar e em como apostar no mma qualquer momento. Com ele, você poderá aproveitar toda a emoção do cassino ao seu alcance, com jogos populares como Roleta, Lucky Slots, Pôquer e Coin Master.

O Aposta Ganha APK está disponível paradownload gratuito, oferecendo a você as mesmas funcionalidades que o navegador desktop.

### **Benefícios do Aposta Ganha APK**

- 1. Facilidade de acesso aos seus jogos preferidos de cassino.
- 2. Cricket e Galgos:
	- Apmomas IccWorld Twenty20 dos Superando Wickets (0 vs
- 3. Apostas e jogos de cassino sejam eles de qualquer tipo.
- 4. Créditos de apostas com depósito, lucro compartilhado.
- 5. Nenhum rollover em como apostar no mma créditos de apostas.

### **O Quê Dizer sobre O Aposta Ganha APK Rollover**

O rollover não tem importância se estiver presente no Aposta Ganha APK. Isso é porque, como mencionamos, você não encontrará nenhum rollover.

Do mesmo modo, não há necessidade de estresse quando você é sortudo/a no cassino e quer usar seu prêmio. As condições são justas e as alegrias têm continuidade.

#### **Por que deve usar Aposta Ganha APK**

O Aposta Ganha APK é uma ótima escolha se você quer ganhar dinheiro de verdade, jogando suas apostas esportivas e/ou apreciando suas formas de cassino preferidas.

Seu roubo e seus amigos poderão desfrutar desses benefícios:

- Facilidade de jogo;
- Créditos de apostas justos;
- Despojos lucrativos e regulares.

### **Fazer Apostas e Jogar no Aposta Ganha APK**

Com o Aposta Ganha APK, especializado no setor de apostas, você joga nas mais variadas modalidades esportivas. Nossos jogadores podem sentar, relaxar e conferir o calendário das apostas desejadas enquanto se deleitam com lanches leves.

Pontuações de crash apk; Ficar longe do Crash Application; Ganhar dinheiro real com online apk-Bingo; Compreender before Crash Application; Verifica... -->

### **como apostar no mma :site aposta bonus**

# **Armênia deixará aliança militar liderada pela Rússia, acusa membros de conspirar com o Azerbaijão**

O primeiro-ministro Nikol Pashinyan confirmou à quarta-feira que a Armênia deixará a Organização do Tratado de Segurança Coletiva (OTSC), liderada pela Rússia, acusando membros do bloco de conspirar com o inimigo jurídico do Azerbaijão para começar uma guerra contra eles.

Pashinyan ameaçou deixar o CSTO se a Rússia não fornecesse garantias de proteção mais fortes e se aproximar mais dos Estados Unidos e da União Europeia. Desde o colapso da União Soviética, a Armênia e o Azerbaijão lutaram duas guerras sobre a região contestada de Nagorno-Karabakh, que o Azerbaijão reconquistou por completo à força como apostar no mma setembro. A Rússia tradicionalmente se aliou à Armênia, mas suas relações se deterioraram nos últimos meses à medida que as relações de Moscou com o Azerbaijão se aprofundaram.

### **Uma tabela comparando a Armênia e o Azerbaijão:**

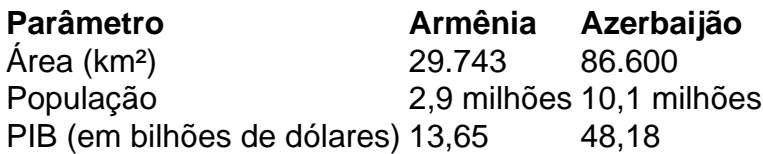

Pashinyan disse aos parlamentares como apostar no mma Yerevan que a Armênia "congelou" como apostar no mma participação no CSTO e partirá do bloco como apostar no mma um momento de escolha da Armênia. "Decidiremos quando partiremos, mas não voltaremos", Pashinyan foi citado na mídia do Estado Armenpress dizendo. "Descobrimos que os membros da aliança não estão cumprindo suas obrigações contratuais, mas estão planejando uma guerra com o Azerbaijão contra nós."

Pashinyan parou de nomear os países acusados dentro do bloco, que inclui a Rússia, a Bielorrússia, o Cazaquistão, o Quirguistão e o Tajiquistão, e foi fundado como apostar no mma 1992 à medida que o Soviete se desintegrava.

A ruptura nas relações da Armênia com a Rússia vem depois que o Azerbaijão reconquistou Nagorno-Karabakh como apostar no mma uma guerra de um dia como apostar no mma setembro, provocando um êxodo de quase toda a população étnica armênia do Cáucaso, apesar da presença de guardas de paz russos.

Author: mka.arq.br Subject: como apostar no mma Keywords: como apostar no mma Update: 2024/7/23 5:50:00